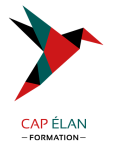

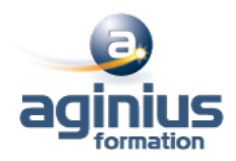

# **DÉVELOPPEMENT AVANCÉ WINDOWS STORE APP AVEC HTML5 & JAVASCRIPT**

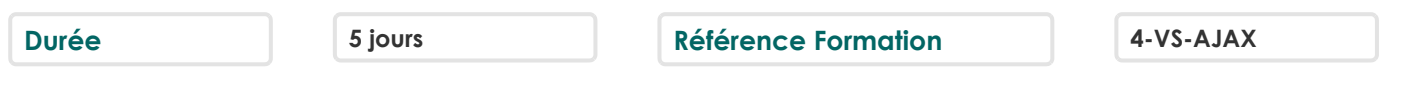

### **Objectifs**

Ce cours permettra aux participants d'acquérir les compétences et techniques avancées de programmation nécessaires à l'optimisation des applications Windows Store.

# **Participants**

Développeurs.

# **Pré-requis**

Avoir acquis les connaissances fondamentales permettant la création de Windows Apps.

# **Moyens pédagogiques**

Accueil des stagiaires dans une salle dédiée à la formation équipée d'un vidéo projecteur, tableau blanc et paperboard ainsi qu'un ordinateur par participant pour les formations informatiques.

Positionnement préalable oral ou écrit sous forme de tests d'évaluation, feuille de présence signée en demi-journée, évaluation des acquis tout au long de la formation.

En fin de stage : QCM, exercices pratiques ou mises en situation professionnelle, questionnaire de satisfaction, attestation de stage, support de cours remis à chaque participant.

Formateur expert dans son domaine d'intervention

Apports théoriques et exercices pratiques du formateur

Utilisation de cas concrets issus de l'expérience professionnelle des participants

Réflexion de groupe et travail d'échanges avec les participants

Pour les formations à distance : Classe virtuelle organisée principalement avec l'outil ZOOM.

Assistance technique et pédagogique : envoi des coordonnées du formateur par mail avant le début de la formation pour accompagner le bénéficiaire dans le déroulement de son parcours à distance.

# **PROGRAMME**

### - **L'essentiel des applications Windows Store App**

Rappels sur les essentiels des applications Windows Store - Présentation Rappels sur les essentiels des applications Windows Store et l'écosystème Windows 8

### - **Mise en œuvre des animations et des transitions**

Utiliser les animations Travailler avec les transitions et transformations

### - **Mise en œuvre de la globalisation et de la localisation**

Travailler avec les fichiers ressources Mettre en œuvre le formatage spécifique

# - **Branding et interface utilisateur transparente**

Personnaliser l'écran de veille Préparation de l'interface utilisateur

# **CAP ÉLAN FORMATION**

www.capelanformation.fr - Tél : 04.86.01.20.50 Mail : contact@capelanformation.fr Organisme enregistré sous le N° 76 34 0908834 [version 2023]

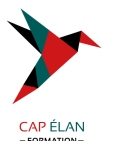

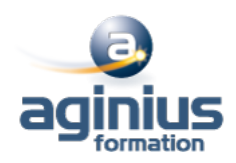

### - **Scénarios de données avancées dans les applications Windows Store**

Options de stockage des applications WindowsStore Mettre en œuvre les données mises en cache Fonctionnalités avancées de gestion de fichiers

### - **Création de contrôles et de composants réutilisables**

Créer des contrôles personnalisés Etendre les contrôles existants Consommer les composants WinMD

# - **Mise en oeuvre des scenarios de contrats avancés**

Le contrat d'impression Le contrat «Play To»

# - **Windows Push Notification Service (WNS)**

Push Notification Service (WNS) Communiquer avec Push Notification Service (WNS)

### - **Capturer des Medias**

Utiliser l'interface utilisateur de capture Caméra pour capturer des images, des vidéos ou de l'audio Utiliser les captures média pour captures des images de la vidéo ou de l'audio

### - **Tâches d'arrière-plan**

Créer des tâches d'arrière-plan Consommer des tâches d'arrière-plan dans une application Windows Store

# - **Travailler avec les sondes et les périphériques**

Travailler avec les sondes Travailler avec les périphériques

# - **Générer du profit avec vos applications**

Mise en œuvre des fonctionnalités d'essai dans les applications Windows Store Mise en œuvre des achats intégrés Conseils sur les applications Windows Store

# - **Sécurisation des données des applications Windows Store**

Gérer l'authentification Windows Gérer l'authentification Web Crypter les applications Windows Store

# - **Traçage et profils des applications Windows Store**

Tracer une application WindowsStore Profilage d'une application Windows Store